## **Einleitung**

Persönliche und offene Dokumentationsplattform über den Debian GNU/Linux Server, der die diversen Dienste für meine Domain [MeineKleineFarm.Net](https://www.meinekleinefarm.net/) bereitstellt. Durch dieses Wiki, möchte ich mir und anderen eine kompakte Übersicht grundlegender Dienste bereit stellen. Gleichzeitig dient mir dieses Wiki als Gesamtdokumentation für den Server.

## **Inhalt**

- 1. [Hardware](https://dokuwiki.meinekleinefarm.net/doku.php?id=hardware)
- 2. [Debian](https://dokuwiki.meinekleinefarm.net/doku.php?id=debian)
- 3. [Basics](https://dokuwiki.meinekleinefarm.net/doku.php?id=basics)
- 4. [DokuWiki: https://dokuwiki.meinekleinefarm.net](https://dokuwiki.meinekleinefarm.net/doku.php?id=dokuwiki)
- 5. [Mumble Server](https://dokuwiki.meinekleinefarm.net/doku.php?id=mumble)
- 6. [Wordpress Blog: waffeln-am-ententeich.de](https://dokuwiki.meinekleinefarm.net/doku.php?id=waffeln_am_ententeich)
- 7. [Debian Jessie Dynamic Motd](https://dokuwiki.meinekleinefarm.net/doku.php?id=debian_jessie_motd)
- 8. [Datenpartition mit lvm2 und xfs auslagern](https://dokuwiki.meinekleinefarm.net/doku.php?id=lvm2_xfsprogs)
- 9. [Seafile Server Migration](https://dokuwiki.meinekleinefarm.net/doku.php?id=seafile_server_migration)
- 10. [Wordpress Blog: mgs-ullrich.de](https://dokuwiki.meinekleinefarm.net/doku.php?id=mgs-ullrich)
- 11. [Seafile Server Upgrade](https://dokuwiki.meinekleinefarm.net/doku.php?id=seafile_server_upgrade)
- 12. [Factorio Server](https://dokuwiki.meinekleinefarm.net/doku.php?id=factorio)
- 13. [Wordpress Blog Migration: www.meinekleinefarm.net](https://dokuwiki.meinekleinefarm.net/doku.php?id=wordpress_migration)
- 14. [Let's Encrypt & Certbot](https://dokuwiki.meinekleinefarm.net/doku.php?id=certbot)
- 15. [Linux Dash 2.0](https://dokuwiki.meinekleinefarm.net/doku.php?id=linux_dash)
- 16. [Postfix](https://dokuwiki.meinekleinefarm.net/doku.php?id=postfix)
- 17. [Dovecot Installation & Konfiguration](https://dokuwiki.meinekleinefarm.net/doku.php?id=dovecot_installation) & [Dovecot Master Users](https://dokuwiki.meinekleinefarm.net/doku.php?id=dovecot_master_user) & [Dovecot maildir Migration](https://dokuwiki.meinekleinefarm.net/doku.php?id=dovecot_maildir_migration)
- 18. [Roundcube Webmail](https://dokuwiki.meinekleinefarm.net/doku.php?id=roundcube)
- 19. [Monit Installation](https://dokuwiki.meinekleinefarm.net/doku.php?id=monit_setup) & [Monit Konfiguration](https://dokuwiki.meinekleinefarm.net/doku.php?id=monit_config)
- 20. [Piwik Open Analytics](https://dokuwiki.meinekleinefarm.net/doku.php?id=piwik)
- 21. [Kimai Time Tracking](https://dokuwiki.meinekleinefarm.net/doku.php?id=kimai)
- 22. [Debian 9 Stretch Upgrade](https://dokuwiki.meinekleinefarm.net/doku.php?id=stretch_upgrade)

[Unattended Upgrades](https://dokuwiki.meinekleinefarm.net/doku.php?id=unattended-upgrades) [Apache2 Basic Authentication](https://dokuwiki.meinekleinefarm.net/doku.php?id=apache2_basic_authentication)

[Notizen](https://dokuwiki.meinekleinefarm.net/doku.php?id=notizen) [SMTP Clients](https://dokuwiki.meinekleinefarm.net/doku.php?id=smtp_use_cases)

## **Letzte Änderungen**

From: <https://dokuwiki.meinekleinefarm.net/>- **Meine kleine Dokumentation**

Permanent link: **<https://dokuwiki.meinekleinefarm.net/doku.php?id=start>**

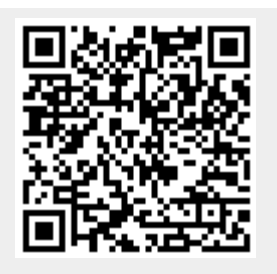

Last update: **2018/02/15 19:44**